- 13 ISBN 9787302295082
- 10 ISBN 7302295085

出版时间:2012-9

页数:371

版权说明:本站所提供下载的PDF图书仅提供预览和简介以及在线试读,请支持正版图书。

www.tushu000.com

 $ARM$ 32 ARM

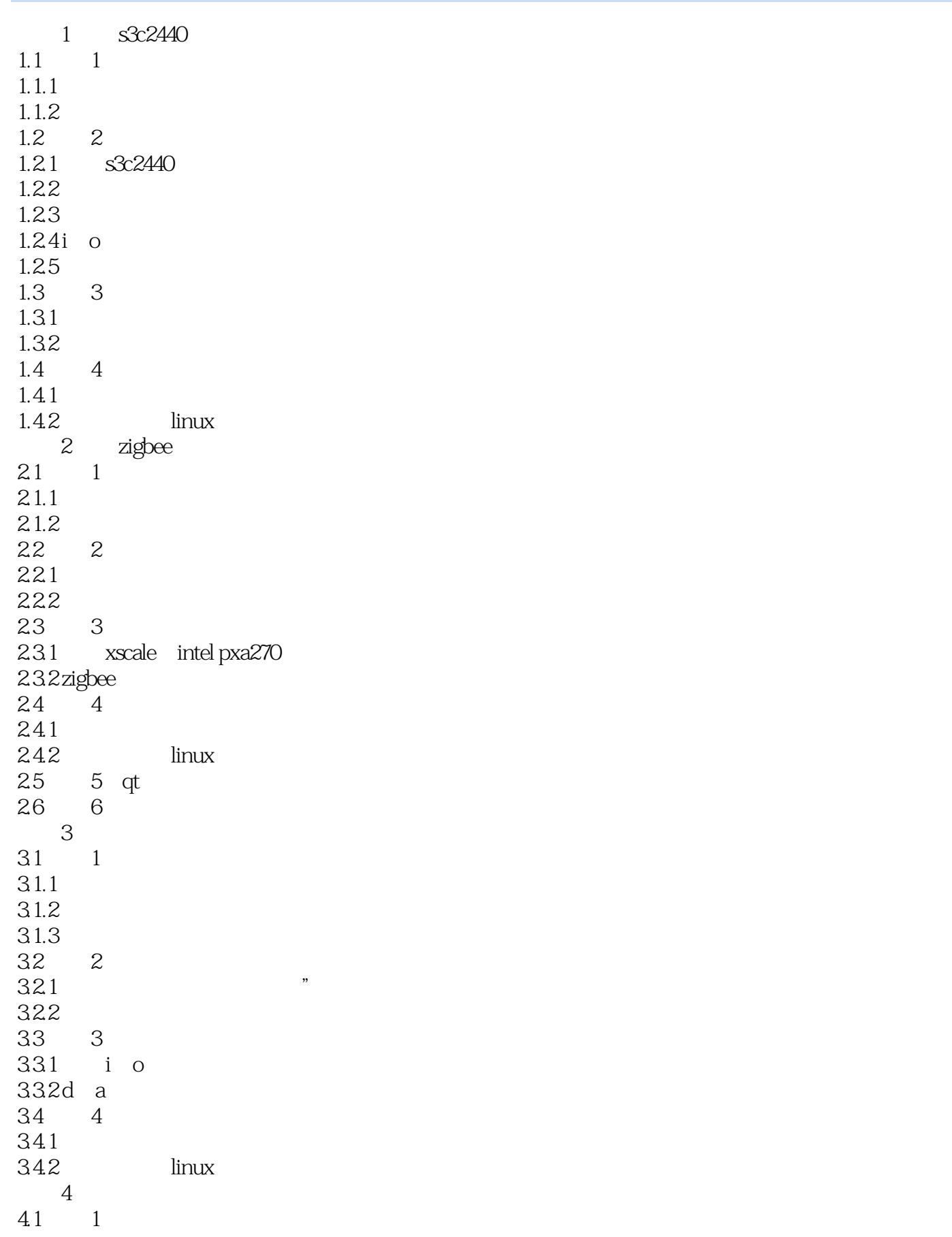

4.1.1 41.2 4.2  $2$ 4.2.1 h.264 422 4.3 任务3:嵌入式视频监控系统设备驱动程序 44 4 4.4.1  $4.4.2$   $\qquad \qquad$   $\qquad \qquad$   $\qquad \qquad$   $\qquad \qquad$   $\qquad \qquad$   $\qquad \qquad$   $\qquad \qquad$   $\qquad \qquad$   $\qquad \qquad$   $\qquad$   $\qquad \qquad$   $\qquad$   $\qquad \qquad$   $\qquad$   $\qquad$   $\qquad$   $\qquad$   $\qquad$   $\qquad$   $\qquad$   $\qquad$   $\qquad$   $\qquad$   $\qquad$   $\qquad$   $\qquad$   $\qquad$   $\qquad$   $\qquad$   $\qquad$  4.5 任务5:视频监控系统源程序的编译 45.1  $\frac{15.1}{45.2}$  tftp  $51 s$   $s3c2410$  $51 \t 1$  $5.1.1$  $5.1.2$  $51.3$  $5.2$   $2$  $5.21$  $5.2.2$ 5.23 5.24 5.25 5.26  $6$ 61 1 6.1.1 6.1.2  $\begin{array}{cc} 61.3 \\ 62 \end{array}$  2 62 621 622 6.3 3 631 632 633 64 4 64.1 642 6.5 5 zigbee gsm 6.5.1 zigbee  $65.2$  gsm  $653$ <br> $654$ makefile 7 -7 web gprs  $7.1 \qquad 1$  $7.1.1$  $7.1.2$  $7.2 \t 2$ 

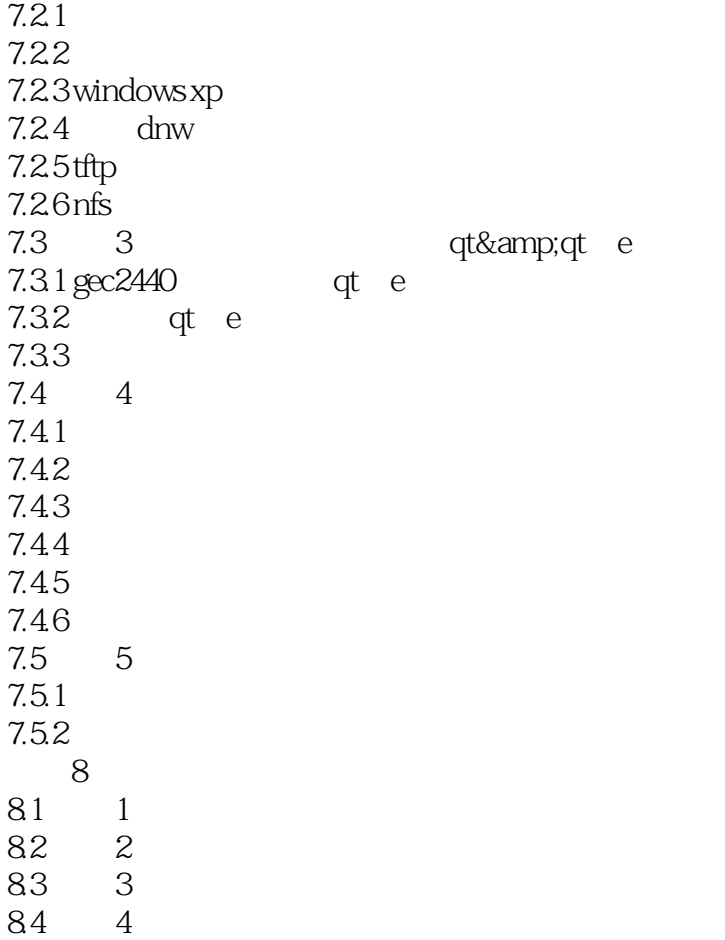

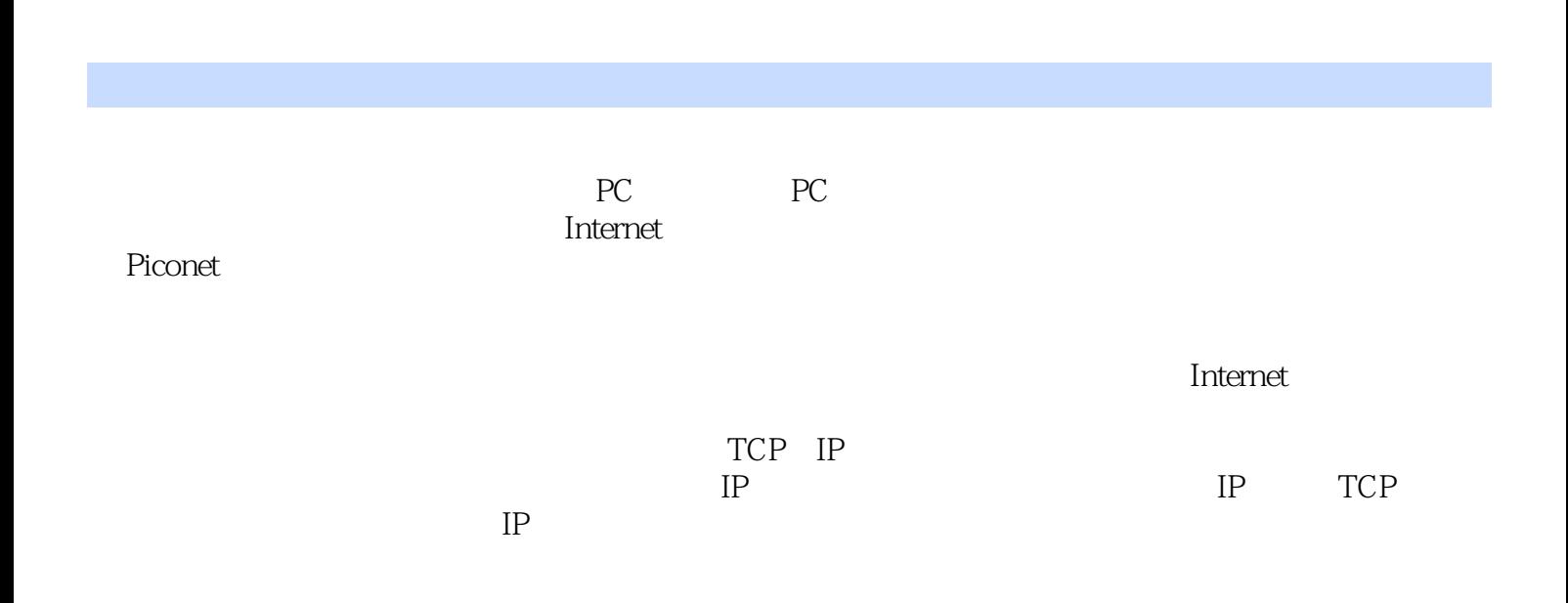

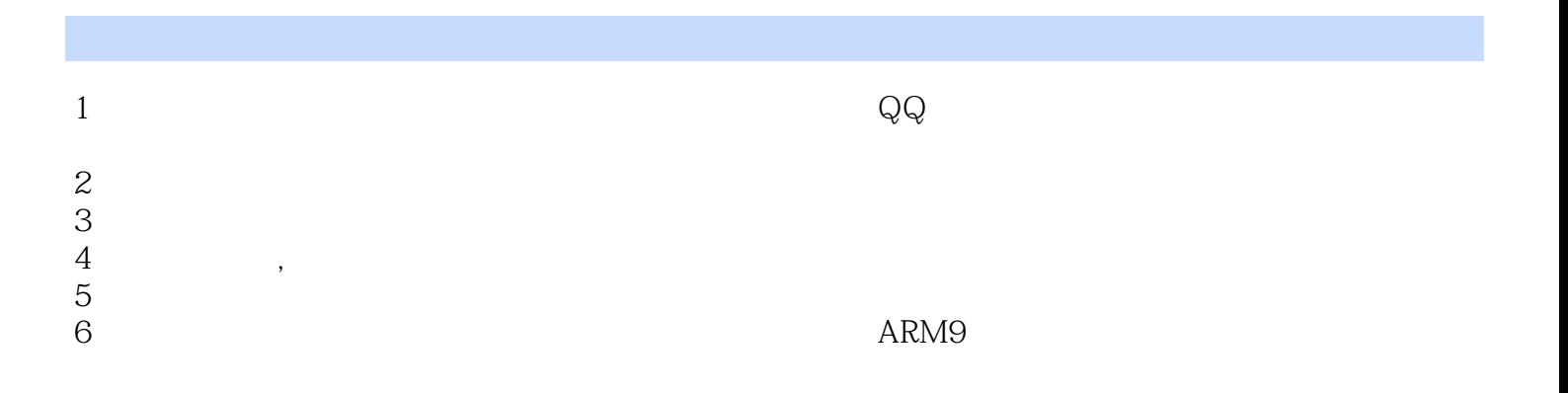

本站所提供下载的PDF图书仅提供预览和简介,请支持正版图书。

:www.tushu000.com